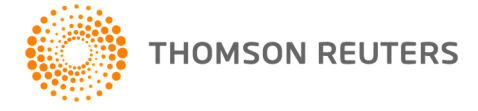

**NetFirm CS, NetStaff CS, and NetClient CS, v. 2020.5.0 User Bulletin 8661: Update**

**October 1, 2020**

# **TO**

All NetFirm CS™ and NetStaff CS® users.

This user bulletin explains enhancements and changes that are available in this release of NetFirm CS, NetStaff CS, and NetClient CS. ®

## **Changes**

#### **Email notifications sender name**

Notifications sent from NetFirm CS will now include your Firm Name as the Sender Name. The Sender Email address will remain as no-reply@thomsonreuters.com. When staff and clients reply to notifications, the reply will go to the Email Address specified on the Utilities > Preferences or Notifications screen. For more information, please visit the [Notifications messages that are sent by NetFirm CS](http://cs.thomsonreuters.com/ua/netfirm/admin_cs_us_en/netstaff_admin/customize_email_templates.htm) Help topic.

# **HELP & SUPPORT**

#### **Help & How-To Center**

For answers to questions on using NetFirm CS, NetStaff CS, or NetClient CS, access the Help & How-To

Center by clicking the **content of the button** and selecting a topic. You can also use the field at the top of the Help menu to search for topics. For more information, including sample searches, see [Finding](http://cs.thomsonreuters.com/ua/netfirm/ns_user_cs_us_en/common/using_help.htm?mybanner=1)  [answers in the Help & How-To Center.](http://cs.thomsonreuters.com/ua/netfirm/ns_user_cs_us_en/common/using_help.htm?mybanner=1)

### **Product support**

Normal weekday support is available from 9:00 a.m. to 8:00 p.m. ET.

From the [Support Contact Information page on our website,](http://cs.thomsonreuters.com/support/contact.aspx) you can do the following.

- For questions about Virtual Office CS® or Software as a Service (SaaS), [start a chat](https://www.livehelpnow.net/lhn/lcv.aspx?d=0&ms=&zzwindow=0&lhnid=12374) with our Support team on weekdays from 9:00 a.m. to 5:30 p.m. ET.
- Send an email message to our Support team by completing and submitting the Questions and Technical Assistance form. We'll respond within 24 hours (excluding weekends).
- Find additional information, including other methods of contacting Support, extended support hours for tax season, and support hours for other applications.

### **Website resources and email subscriptions**

Visit [our website](https://tax.thomsonreuters.com/cs-professional-suite/) to access the Tax & Accounting Community to learn about training courses, to view blogs and articles, and more.

We issue software update notices via email. You can sign up to receive these notices by visiting the My [Account section of our website.](http://cs.thomsonreuters.com/myaccount/) You'll need to create a web account (if you don't already have one) and then sign up for the Email Subscription service where you can indicate which notices you want to receive.